# **Wilhelm-Raabe-Schule Wolfenbüttel**

## **Informationen zur Tablet-Klasse**

#### **Warum Tablets im Unterricht der Grundschule?**

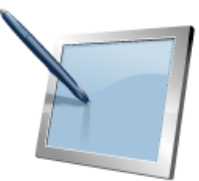

Nicht nur in der beruflichen, sondern auch in der persönlichen Umwelt spielen in zunehmendem Maße die Neuen Medien eine ganz wichtige Rolle. Kommunikation, Informationsbeschaffung und Speicherung sowie die Gestaltung und Verwaltung von Abläufen werden mit diesen Medien bewältigt.

Es ist zu beobachten, dass auch Grundschüler sich zunehmend mehr mit dieser Medienwelt auseinandersetzen und oft ganz selbstverständlich Smartphones, Tablet-PCs oder Notebooks nutzen, allerdings fast ausschließlich zu Unterhaltung. Die Schule sollte das Interesse der Schülerinnen und Schüler an solchen Medien aufgreifen und für unterrichtliche Zwecke nutzen. Damit dieser Prozess gut durchdacht gesteuert werden kann und mögliche Gefährdungen abgewendet werden können, wird sich unsere Schule dieser Thematik annehmen und dem "mobilen Lernen" (s)einen Platz einräumen.

#### **Was bedeutet Mobiles Lernen?**

Mobiles Lernen ist das Lernen mit einer ständig und überall verfügbaren persönlichen digitalen Lern- und Arbeitsumgebung. Diese besteht in der Regel aus einem eigenen i.A. elternfinanzierten mobilen Endgerät und geeigneten Lernwerkzeugen (Software).

Der sinnvolle Einsatz, bei dem das Potenzial des persönlichen mobilen Gerätes richtig ausgeschöpft wird, führt zu Individualisierung und Selbstorganisation des Lernprozesses, zum kooperativen Arbeiten in Teams und zur Schulung der Kreativität.

## **Einsatz der Tablets im Unterricht unter Einbeziehung des schuleigenen Netzwerks Iserv:**

Die Tablets der Schülerinnen und Schüler werden in das Netzwerk eingebunden, d.h, die Kinder können auf dort eingestellte Übungsmaterialien zugreifen und auch z.B. Arbeitsblätter zur Korrektur an die Lehrkraft zurück schicken. Die Nutzung der Tablets wird, wie nachfolgend aufgeführt, unterrichtsergänzend stattfinden, ein Einsatz über mehrere Stunden täglich ist nicht vorgesehen:

#### **1. Erstellen von Text- und Bilddokumenten**

- Erstellen eines Textes in Tastatur-, Handschrift- oder Spracheingabe
- Gestaltung eines Dokuments (z.B. durch Einfügen eines Tabellenformulars oder eines Schrift- oder Bildfensters)
- Einfügen von Bildern oder Texten aus vorhandenen Dateien

#### **2. Speicherung von Dokumenten (lokal oder global); auch als Notizblockfunktion**

- Speicherung an sinnvoller Stelle in der lokalen Dateienstruktur
- Speicherung in einem externen (globalen) Medium ("Datenwolke")
- **3. Laden von Dokumenten aus lokalen oder globalen Speichermedien und deren**

## **Weiterbearbeitung**

- Übung eines sicheren Umgangs mit der Weiterbearbeitung von Dokumenten

## **4. Informationsbeschaffung via Internet**

- Aufruf wohldefinierter Adressen
- Umgang mit Suchmaschinen (Google etc.)

## **5. Verwendung als Medium individueller Kommunikation**

- Weitergabe von Nachrichten und Dokumenten z.B. per Email, Bluetooth, etc..
- Vorstellung und Präsentation individueller Arbeitsergebnisse im Klassenraumnetzwerk
- Kritischer Umgang mit sozialen Netzwerken

## **6. Verwendung als Plattform für professionelle Lehr- und Lernmedien**

- Einsatz der von den Schulbuchverlagen für diese Endgeräte konzipierten Lern- und Übungssoftware

April 2013